# Discovering Statistics Using Spss For Windows Advanced Techniques For Beginners Introducing Statistical Methods Series Free Pdf Books

[EBOOKS] Discovering Statistics Using Spss For Windows Advanced Techniques For Beginners Introducing Statistical Methods Series PDF Books this is the book you are looking for, from the many other titlesof Discovering Statistics Using Spss For Windows Advanced Techniques For Beginners Introducing Statistical Methods Series PDF books, here is alsoavailable other sources of this Manual MetcalUser Guide **DISCOVERING STATISTICS USING IBM SPSS STATISTICS** 

4TH EDITION ANDY FIELD STATISTICS USING IBM SPSS STATISTICS DISCOVERING AND SEX AND DRUGS AND ROCK 'N' ROLL 00-Field 4e-SPSS-Prelims.indd 3 12/11/2012 6:04:38 PM. SAGE Publications Ltd 1 Oliver's Yard 55 City Road London EC1Y 1SP SAGE Publications Inc. 2455 Teller Road Thousand Oaks, California 91320 SAGE Publications India Pvt Ltd B 1/I 1 Mohan Cooperative Industrial Area Mathura Road ... Jul 3th, 2024

#### A Brief Introduction To SPSS Starting SPSS The SPSS For ...

A Brief Introduction To SPSS The Aim Of This Handout Is To Introduce You To The Basics Of The Statistical Application SPSS For Windows. SPSS For Windows Is A Simple But Powerful Statistical Analysis And Data Management System. SPSS Has A Very Exhaustive And Clear Help Facility A Jul 2th, 2024

# MADE IN GERMANY Kateter För Engångsbruk För 2017-10 ...

33 Cm IQ 4303.xx 43 Cm Instruktionsfilmer Om IQ-Cath IQ 4304.xx är Gjorda Av Brukare För Brukare. Detta För Att Jun 2th, 2024

# Grafiska Symboler För Scheman - Del 2: Symboler För Allmän ...

Condition Mainly Used With Binary Logic Elements Where The Logic State 1 (TRUE) Is Converted To A Logic State 0 (FALSE) Or Vice Versa [IEC 60617-12, IEC 61082-2] 3.20 Logic Inversion Condition Mainly Used With Binary Logic Elements Where A Higher Physical Level Is Converted To A Lower Physical Level Or Vice Versa [ May 1th. 2024

### **Discovering Statistics Using Spss Third Edition | Frymac**

Manual On SPSS. It Is A Balanced Composite Of Both Topics, Using SPSS To Illustrate Important Statistical Material And, Through Graphics, To Make Visible Important Approaches To Data Analysis. There Are Many Places In The Book Where I Had To Laugh, And That's Saying A Lot For A Book On Statistics. His Excellent Jul 2th, 2024

# Discovering Statistics Using Spss 3rd Edition Introducing ...

How To Lie With Statistics By Darrel Huff.pdf - Free Download Field, A. (2013) Discovering Statistics Using IBM SPSS Statistics: And Sex And Drugs And Rock "N" Roll, 4th Edition, Sage, Los Angeles, London . Jun 2th, 2024

# SPSS 16.0 For Windows, Macintosh, And Linux SPSS 16.0 Complete

With SPSS 15.0. These Procedures Enable You To More Accurately Predict Ordinal Outcomes, Such As Customer Satisfaction. Enhancements Available In SPSS 16.0 Enable Analysts To Predict Outcomes That Are A Combination Of Discrete And Continuous Outcomes—such As Claim Amounts—using A Tweedie Distribution. Mar 2th, 2024

#### Using SPSS For Item Analysis - Raynald's SPSS Tools

Verifier, And Store Your Data As An SPSS Data file To Get A Quick Start On Data Analysis. SPSS Data Entry 1.0 Provides A "drag-and-drop" Form Design Feature And Enables Either Computer-aided Test Administration (via The Data Entry Station Software Package) Or Test Administration Over Th Feb 3th, 2024

#### **SPSS Handout 1: Transfering Data From Excel To SPSS**

3 Change The Files Of Type field To Excel (\*.xls). 4 Select Your (rearranged) Excel file And Click Open. 5 Check That The Box Labelled Read Variable Names From The first Row Of Data Is Ticked And Click OK. 6 Your Data Should Now Appear In The SPSS Data Editor. 1 May 2th, 2024

#### IBM SPSS Faculty/Staff Installation Guide IBM SPSS ...

IBM SPSS Faculty/Staff Installation Guide Page 4 Of 13 Steps Images Step Eight You Will Receive A Display Window And An Email Confirmation With Your SPSS License Serial Number/ Redeem Code. 2 Minimum System Requirements See The Following IBM Link For More Detail On A Specific System Or Other Operating Syst Apr 3th, 2024

# **SPSS Information Sheet 1 Entering Data Into SPSS By Hand**

SPSS Information Sheet 1 Entering Data Into SPSS By Hand We Will Use SPSS As The Statistics Package For This Course. There Are Many Other Statistics Packages — SAS, Minitab, BMDP And Others — Which You Will Normally Be Free To Use. SPSS Is An Easy One To Learn And Is Available On Most OU Jun 1th, 2024

#### IBM SPSS Statistics 23 Part 1: Descriptive Statistics

When Using Frequency Analysis, SPSS Statistics Can Also Calculate The Mean, Median, And Mode To Help Users Analyze The Results And Draw Conclusions. The Following Example Uses A Frequency Analysis To Answer "Research Question # 1: What Kind Of Device Do People Prefer To Own?" Using Th Jan 3th, 2024

### System Requirements For IBM SPSS Statistics 26 Windows

System Requirements For IBM SPSS Statistics 26 Windows: Operating System: O Windows 7 (SP 1), Windows 8, Windows 10 (32-Bit-or 64-Bit-Version Each) Configuration: O Processor With 2GHz Or Higher. O Jun 3th, 2024

### Statistics With Spss For Windows Companion A Tool For ...

Top Reports Guide, 2003 Hyundai Matrix Manual, After Disaster Agenda Setting Public Policy And Focusing Events American Government And Public Policy, Boyles Law Packet Answers, Landslides In Research Theory And Practice Vol 3, Supercharging Quantum Touch Feb 1th, 2024

#### A. SPSS Install For Windows 7 Or Windows 10

D) SPSS Install For Mac E) SPSS License Renewal For Mac F) Uninstall Previous Version Of SPSS For Mac . A. SPSS Install For Windows 7 Or Windows 10 Note: If You Already Have SPSS Previous Installed And Are Upgrading/reinstalling It Is Strongly Recommended That You First Do An Uninstallation Of Any S Feb 1th, 2024

# Windows, Windows 2000, Windows XP, Windows 2003 Server ...

Web Browser (Internet Explorer Or Netscape). The Product Consists Of Two Parts: "
The Development System Software, Which Runs On A Desktop, Laptop, Or Industrial
PC Running Any Operating System Currently Supported By Microsoft, Except
Windows CE; And "The Run-t Jun 3th, 2024

#### PR 9 5 6 0 Adva Nce D V HF CO MS E C/ E CCM R A Di O S Y S ...

The Tianhai VHF Handheld Radio Is Packed With Numerous Advanced Functionalities, For Instance: Simultaneous Voice And Data, Automatic Position Reporting Using An Internal Or External GPS Receiver, VOX, Integration With Tactical Messaging Or Image Transmission Applications. ADVANCED WAVEFORMS Combat Net Radio (CNR) Feb 1th. 2024

#### ADVA Optical Networking -Full Year 2020 IFRS Financial Results

Dear Ladies And Gentlemen, Welcome To The Conference Call Of ADVA Optical Networking For The Full Year 2020 IFRS Financial Results. This Call Is Being Recorded. As A Reminder, All Participants Will Be In A Listenonly Mode. After The - Presentation, There Will Be An Opportunity To Ask Questions. Jun 3th, 2024

#### FSP 150-XG400 Series - ADVA

Y MPLS Layer 2 VPNs, E-LAN, — Static Labels Y VxLAN Ethernet OAM Y IEEE 802.3ah Link OAM Y IEEE 802.1ag Connectivity Fault Management (CFM) Y ITU-T Y.1731 SLM/SLR And DMM/DMR Y ITU-T Y.1564 Service Activation Testing (MEF-48/49) Y Port Level And VLAN Level Loopback Y Link Loss Forwarding YDying Gasp Y Port

Mirroring Jan 3th, 2024

#### Capital Markets Day 2021 - Adva.com

3 © 2021 ADVA. All Rights Reserved. Housekeeping Click On The Arrow To Expand/collapse The Contr Mar 2th, 2024

#### **ADVA Digital Capital Markets Day 2021**

ADVA Digital Capital Markets Day 2021 Dear Investors And Analysts Brian Protiva And The Entire ADVA Management Board Invite You To The Company's Digital Capital Markets Day, Which Will Be Held Online From 3 To 5:30 P.m. CET O N March 23, 2021. We'll Focus On The Following Topics: Jul 3th, 2024

#### Co U R S E S U Mma R Y Adva N Ce D P Y T H O N Co U R S E

There Should Be Projects Throughout The Course To Teach Students Real Life Application Of Python Topics And Coding Problems To Help Students Master The Skills They Are Learning In Class. After This Course, Students Should Be Very Comfortable With The Python Programming Language, And Be Able To Use Mar 1th, 2024

#### **FSP 3000 - ADVA**

DCI For Cloud And Business Continuity Applications Terascale Data Center Connectivity Y Open Hardware Architecture And AG-ased Soware OpenConfig Modelling For Easy Integration Into S-based Environments Y DWDM: Up To 128 Channels Y CWDM Up To 16 Channels Y Hybrid CWDM + DWDM Y Jul 1th, 2024

### HEVAM E R I C A U.S. DE P A Rtm E Nt En E Rg Y ADVA N C E ...

(13) Vehicles Shall Comply With The Requirements Of 49 CFR 571.105.S5.2.1, Or Alternatively, 49 CFR 571.105.S5.2.2 For Parking Mechanisms. (14) If Different, Customer Available And Battery Available DOD Ratings Shall Both Be Provided. (15) B Apr 2th, 2024

#### **ADVA NCED DAT A -STR UCTURES ALGORITHM ANALYSIS**

Program: Algorithm + DataStructure + Implementation. • Algorithm –The Basic Method; It Determines The Data-items Computed. –Also, The Order In Which Those Data-items Are Computed (and Hence The Order Of Read/write Data-access Operations). • Data Structures –Supports Efficient Mar 2th, 2024

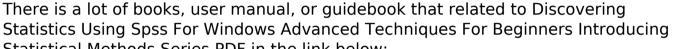

Statistical Methods Series PDF in the link below:

SearchBook[MjYvMw]